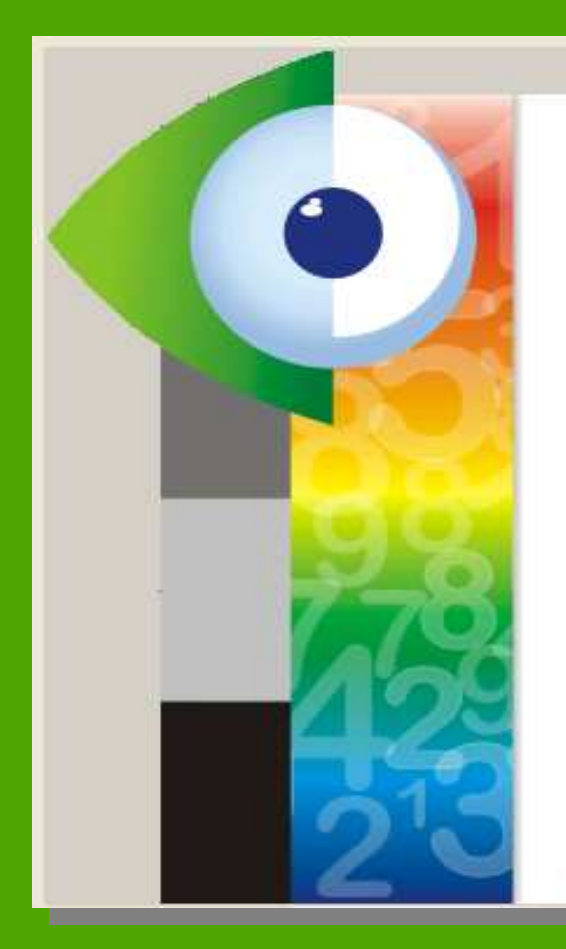

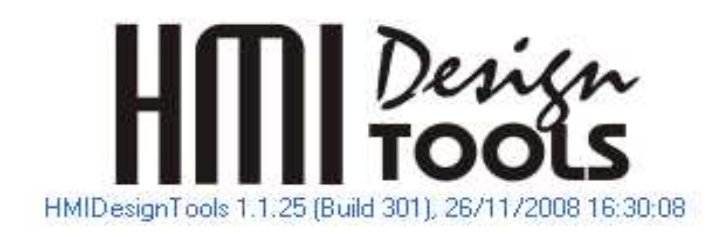

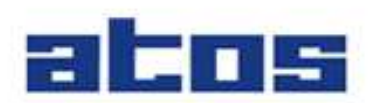

by Schneider Electric Copyright 2005-2007 Atos Automação Industrial Ltda. All rights reserved Exemplo de programação para IHM Arion e CLP Atos

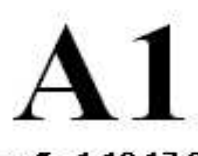

Versão 1 13 17 324

Copyright 2005 Atos Automação Industrial Ltda.

Acessando **receitas** do CLP(4004BF, ExpertBF e 6006) através da IHM Arion.

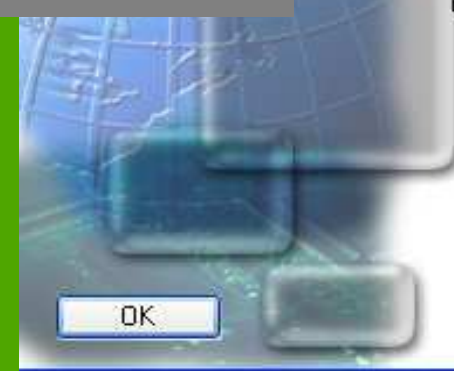

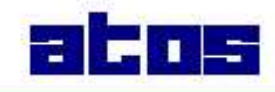

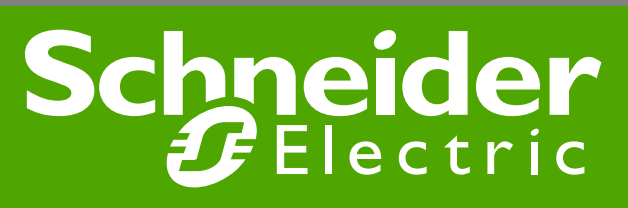

Elaborado por: Valdir Melo Revisão: 1

Data: 09/03/2010

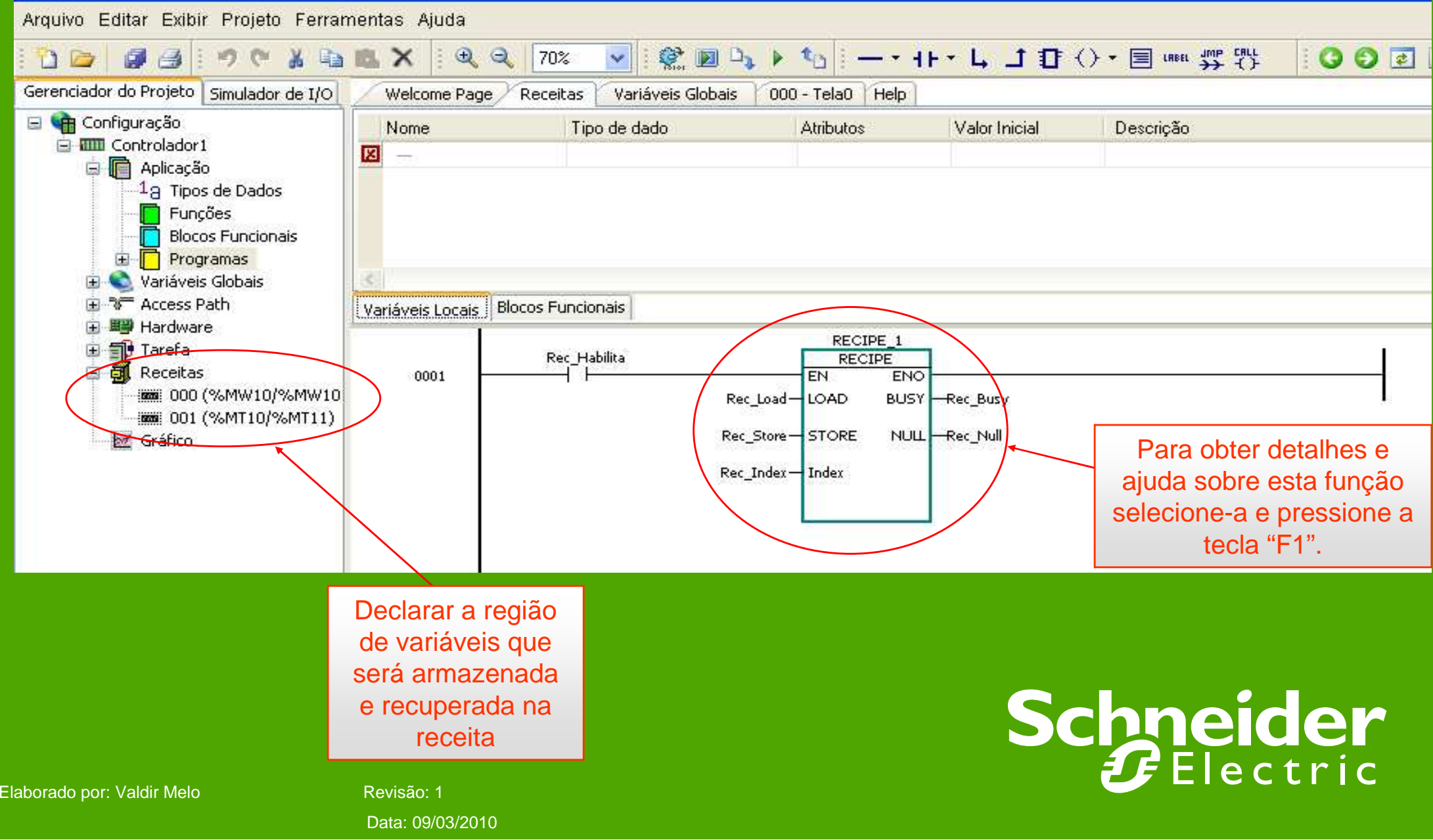

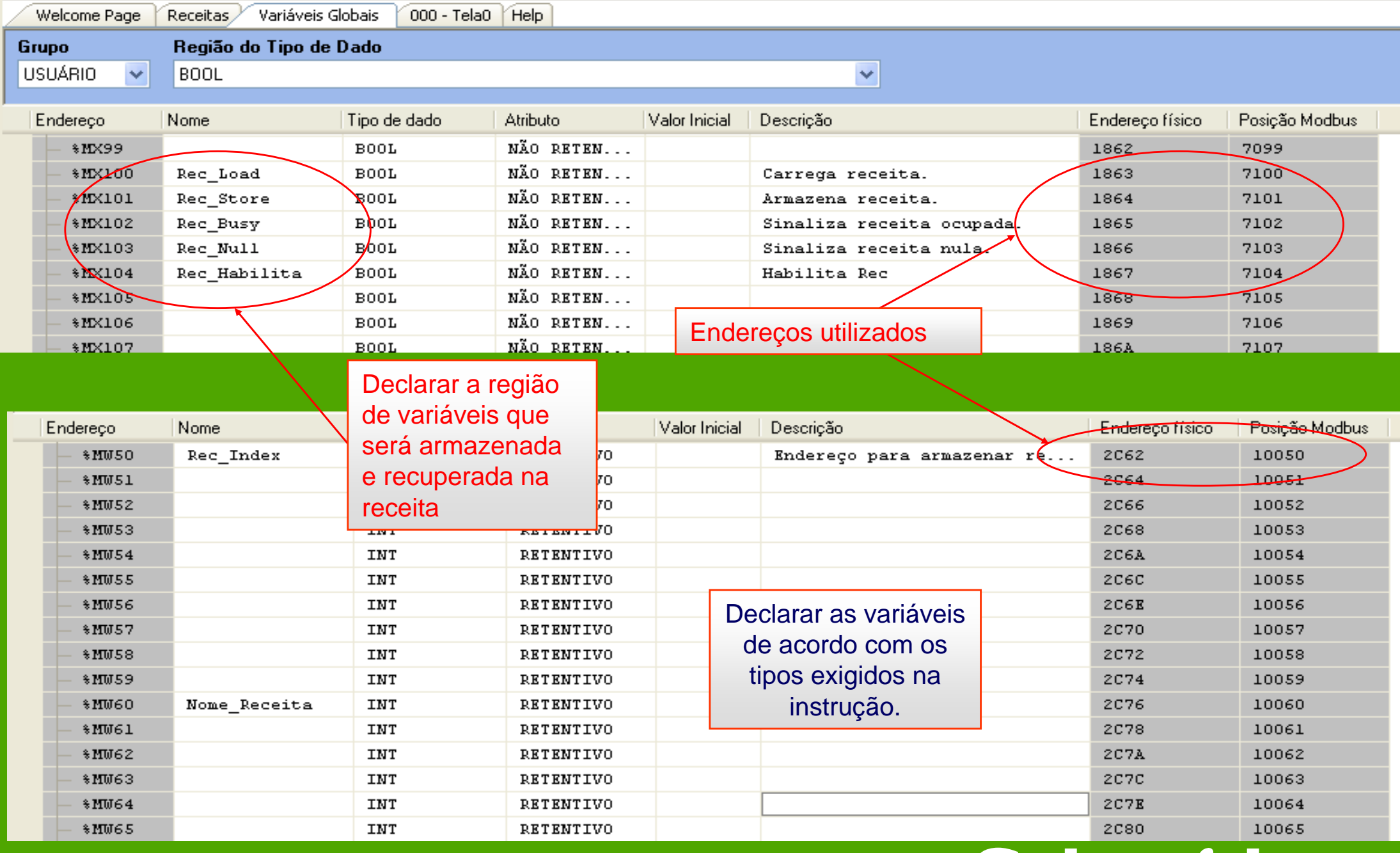

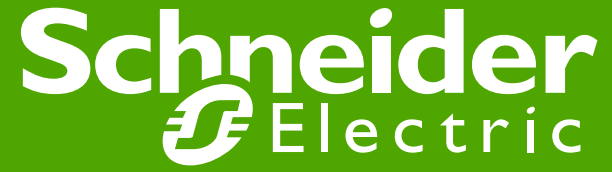

Elaborado por: Valdir Melo Revisão: 1

Data: 09/03/2010

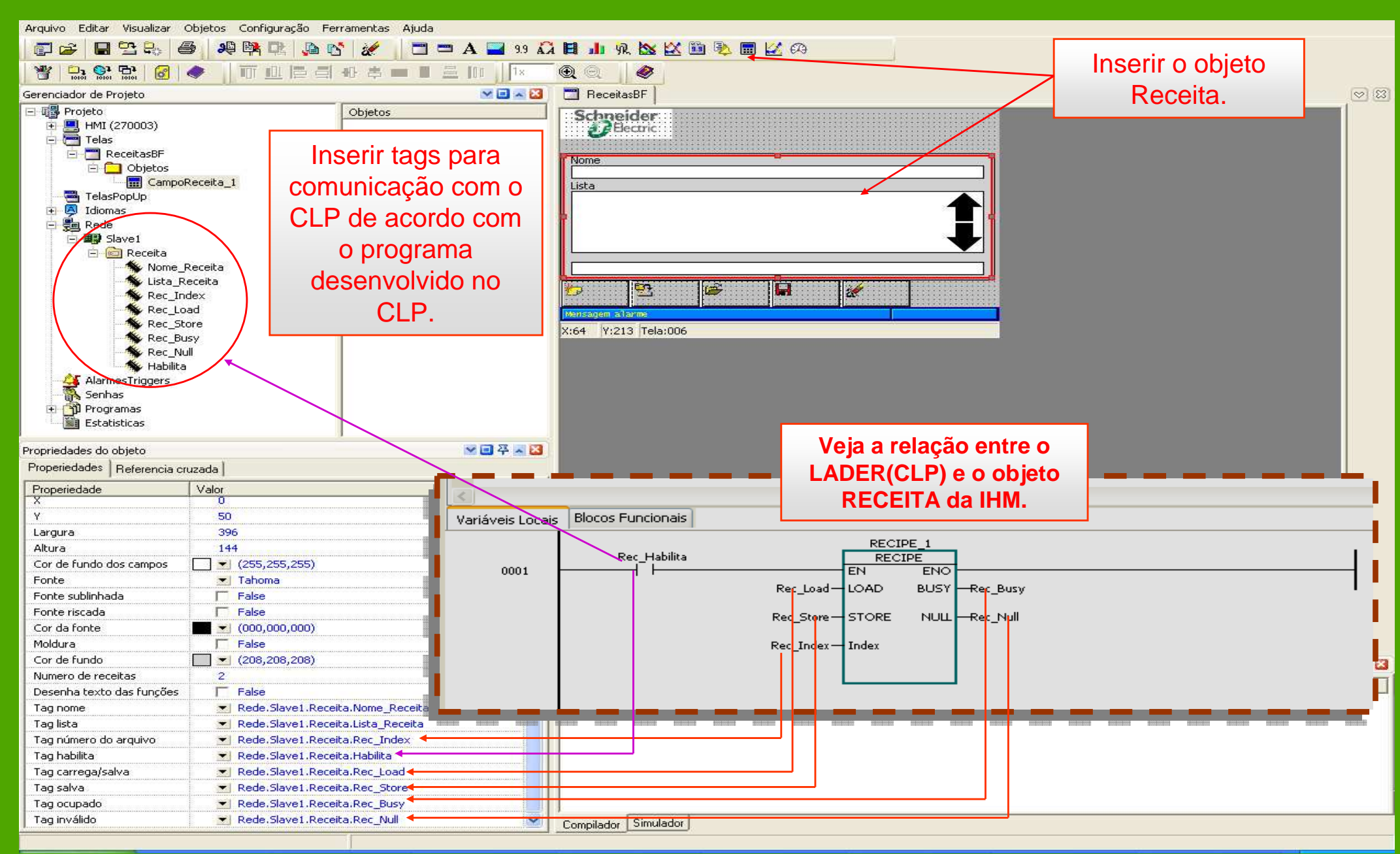

## Schneider

Elaborado por: Valdir Melo **Revisão: 1** Revisão: 1

Data: 09/03/2010